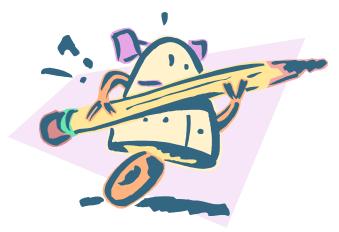

# **Robot Cataloger**

#### Using Macro Express to transfer records from MS Access to Voyager

Martha Gunnarson July 24, 2006 NEVUG

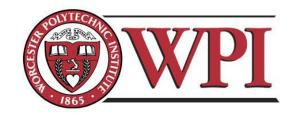

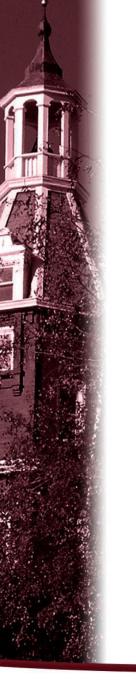

## Part I

#### **Overview**

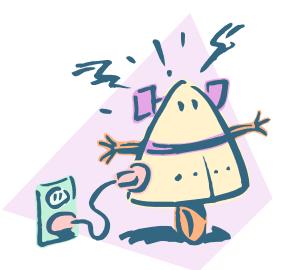

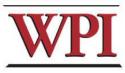

### **Student Projects at WPI**

#### The "Major" Qualifying Project (MQP)

The MQP must be in the student's major area of study. This qualifying project should demonstrate application of the skills, methods, and knowledge of the discipline to solving a problem representative of the type to be encountered at the professional level. MQP activities encompass research, development and application, involve analysis or synthesis, are experimental or theoretical, emphasize a particular concentration in the major or combine aspects of several subareas. This project is usually undertaken in a student's Senior year.

#### The "Interactive" Qualifying Project (IQP)

The IQP challenges students to identify, investigate, and report on a topic examining how science or technology interacts with societal structures and values. The objective of the IQP is to enable WPI graduates to understand, as citizens and as professionals, how their careers will affect the larger society of which they are a part. This project is usually undertaken in a student's Junior year.

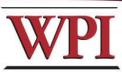

# Project Reports in the Library (formerly)

- Kept current 5 years
- Lack of shelf space an issue
- After 5 years, returned to
   Departments
- Selected reports kept
- Available to read within the building

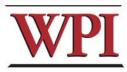

# Project Reports in the Library (now)

- Keeping all physical copies (print, CD-ROM, videotapes) from 1999 forward
- Available to read within the building

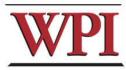

## The New Wave: E-Projects

- .pdf format
- Currently a pilot project
- No shelf space required

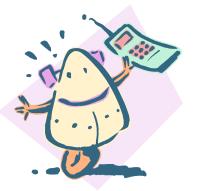

 Electronic submission required for theses and dissertations beginning in 2003

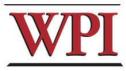

# **Existing Finding Aids**

- Web database search/browse\*
  - \* from Banner database
- Encompass (Federated Search Tool)\*\*
   \*\* from Banner database via Web database (E-Projects only)
- IGSD (Interdisciplinary and Global Studies Division) database search/browse\*\*\*

\*\*\* (IQPs only)

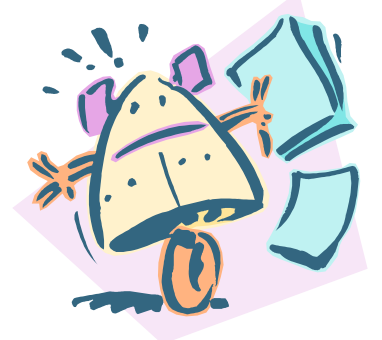

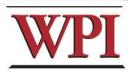

# Why Not Voyager?

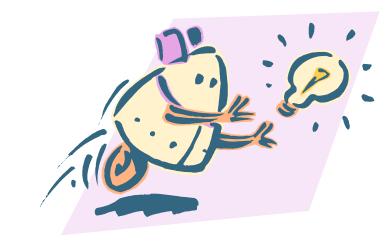

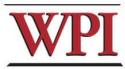

## I had attended a presentation at EndUser 2004 on using MacroExpress to move data from MS Access to Voyager

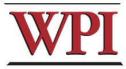

#### I contacted Joyce Bell at Princeton University She sent me some screenshots of their macro ...

| Č,                                                                                          | Macro Playback Speed: 1.5 Times Slower than Normal |
|---------------------------------------------------------------------------------------------|----------------------------------------------------|
| 38                                                                                          | Repeat Start (Repeat 25 times)                     |
|                                                                                             | Clipboard Empty                                    |
|                                                                                             | Clipboard Copy                                     |
| <u></u>                                                                                     | Delay 400 Milliseconds                             |
| S.                                                                                          | Variable Set String %T1% from Clipboard            |
| A                                                                                           | Text Type: <tab></tab>                             |
| Ê                                                                                           | Clipboard Copy                                     |
| <u></u>                                                                                     | Delay 400 Milliseconds                             |
| J.                                                                                          | Variable Set String %T2% from Clipboard            |
| A 🗎 🏘 💱 A 🗎 🏘 💱                                                                             | Text Type: <tab></tab>                             |
| Ê                                                                                           | Clipboard Copy                                     |
| <u></u>                                                                                     | Delay 400 Milliseconds                             |
| S.                                                                                          | Variable Set String %T3% from Clipboard            |
| A                                                                                           | Text Type: <tab></tab>                             |
| Ê                                                                                           | Clipboard Copy                                     |
| <u></u>                                                                                     | Delay 400 Milliseconds                             |
| S.                                                                                          | Variable Set String %T4% from Clipboard            |
| A                                                                                           | Text Type: <tab></tab>                             |
| Ê                                                                                           | Clipboard Copy                                     |
| <u></u>                                                                                     | Delay 400 Milliseconds                             |
| 1<br>1<br>1<br>1<br>1<br>1<br>1<br>1<br>1<br>1<br>1<br>1<br>1<br>1<br>1<br>1<br>1<br>1<br>1 | Variable Set String %T5% from Clipboard            |
| A                                                                                           | Text Type: <tab></tab>                             |
| 1<br>1<br>1<br>1<br>1<br>1<br>1<br>1<br>1<br>1<br>1<br>1<br>1<br>1<br>1<br>1<br>1<br>1<br>1 | Clipboard Copy                                     |
| <u></u>                                                                                     | Delay 400 Milliseconds                             |
| S.                                                                                          | Variable Set String %T6% from Clipboard            |
| A                                                                                           | Text Type: <tab></tab>                             |
| Ê                                                                                           | Clipboard Copy                                     |
| - 🔅                                                                                         | Delay 400 Milliseconds                             |

| S.                                                                                                    | Variable Set String %T7% from Clipboard            |
|----------------------------------------------------------------------------------------------------|----------------------------------------------------|
| A                                                                                                    | Text Type: <tab></tab>                             |
| Ê                                                                                                    | Clipboard Copy                                     |
| <b>i</b>                                                                                                    | Delay 400 Milliseconds                             |
| I.                                                                                                    | Variable Set String %T8% from Clipboard            |
| Α                                                                                                    | Text Type: <tab></tab>                             |
|                                                                                                    | Clipboard Copy                                     |
| <u> </u>                                                                                                    | Delay 400 Milliseconds                             |
| S.                                                                                                    | Variable Set String %T9% from Clipboard            |
| Α                                                                                                    | Text Type: <tab></tab>                             |
|                                                                                                    | Clipboard Copy                                     |
| Ö,                                                                                                    | Delay 400 Milliseconds                             |
| ✓ A ♦ Ø Ø <th>Variable Set String %T10% from Clipboard</th>                                                                                                    | Variable Set String %T10% from Clipboard           |
| A                                                                                                    | Text Type: <tab></tab>                             |
| <b>■</b><br><b>★</b><br><b>★</b><br><b>★</b><br><b>★</b><br><b>★</b><br><b>★</b><br><b>★</b><br><b>★</b>                                                                                                    | Clipboard Copy                                     |
| <u></u>                                                                                                    | Delay 400 Milliseconds                             |
| and the second second s | Variable Set String %T11% from Clipboard           |
| Α                                                                                                    | Text Type: <tab></tab>                             |
|                                                                                                    | Clipboard Copy                                     |
| <u></u>                                                                                                    | Delay 400 Milliseconds                             |
| and the second second s | Variable Set String %T12% from Clipboard           |
| L'                                                                                                    | Variable Modify String: Copy Part of %T4% to %T20% |
|                                                                                                    | Activate Window: "Voyager Cataloging"              |
| <br>===                                                                                                    | Alt Key Down                                       |
| A                                                                                                    | Text Type: mb                                      |
| Ē                                                                                                    | Alt Key Up                                         |
| <b>0</b>                                                                                                    | Wait For Window Title: "Voyager Cataloging - [New" |
| <u></u>                                                                                                    | Alt Key Down                                       |
| Α                                                                                                    | Text Type: 8                                       |

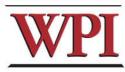

### ...160 lines or so

A

د.... ا

0

A ≝ ∰ A ≝

|                                       | Alt Key Up                                                                                                    |                                       |                                                         |
|---------------------------------------|----------------------------------------------------------------------------------------------------|---------------------------------------|---------------------------------------------------------|
| <b>)</b> •                            | Wait For Window Title: "008"                                                                                                    | <b>د</b> ر                            | Control Kon Ho                                          |
| 4                                     | Text Type: <page down=""><page down=""><up arrow=""><up arrow=""></up></up></page></page>                                                                         | )<br>                                 | Control Key Up                                          |
| <b>)</b> .                            | Delay 300 Milliseconds                                                                                                    |                                       | Delay 700 Milliseconds                                  |
| 4                                     | Text Type: %T20%                                                                                                    | <br>                                  | Alt Key Down                                            |
| <b>)</b> .                            | Delay 700 Milliseconds                                                                                                    | Ā                                     | Text Type: rt                                           |
|                                       | Alt Key Down                                                                                                    |                                       | Alt Key Up                                              |
| 4                                     | Text Type: o                                                                                                    | )<br>                                 |                                                         |
| i i i i i i i i i i i i i i i i i i i | Alt Key Up                                                                                                    |                                       | Wait For Window Title: "Voyager Cataloging - [New Item" |
| Ņ.                                    | Wait For Window Title: "Voyager Cataloging - [New"                                                                                                    | Α                                     | Text Type: %T12%                                        |
|                                       | Alt Key Down                                                                                                    | <u></u>                               | Delay 500 Milliseconds                                  |
| A                                     | Text Type: m                                                                                                    |                                       | Control Key Down                                        |
|                                       | Alt Key Up                                                                                                    | Ā                                     | Text Type: b                                            |
|                                       | Shift Key Down                                                                                                    |                                       | Control Key Up                                          |
| A                                     | Text Type: <tab></tab>                                                                                                    | i<br>i                                |                                                         |
|                                       | Shift Key Up                                                                                                    | Q.                                    | Wait For Window Title: "Voyager Cataloging - [Item"     |
| 4                                     | Text Type: <f8><tab><tab><tab><end>%T1%<d0wn arr0w=""><f8><end> %T2%<d0wn arr0w=""><f8><end> %T3</end></f8></d0wn></end></f8></d0wn></end></tab></tab></tab></f8> | Ö.                                    | Delay 700 Milliseconds                                  |
| ₩                                     | Delay 1 Seconds                                                                                                    | <u></u>                               | Delay 700 Milliseconds                                  |
| ≡                                     | Control Key Down                                                                                                    | i i i i i i i i i i i i i i i i i i i | Alt Key Down                                            |
| A.<br>                                | Text Type: b                                                                                                    | Ā                                     | Text Type: fo                                           |
| ≝                                     | Control Key Up                                                                                                    |                                       |                                                         |
| . <u></u>                             | Wait For Window Title: "Voyager Cataloging - [Bib"<br>Alt Key Down                                                                                                | iii<br>M                              | Alt Key Up                                              |
| ≡<br>▲                                | Text Type: re                                                                                                    | Q.                                    | Delay 500 Milliseconds                                  |
| - <u></u>                             | Alt Key Up                                                                                                    |                                       | Activate Window: "Microsoft Access - [videos"           |
| #<br>1                                | Wait For Window Title: "Voyager Cataloging - [New Hldg"                                                                                                    | Α                                     | Text Type: <tab><space><tab></tab></space></tab>        |
| R"<br>A.                              | Text Type: <tab><end><f8><end>%T1%</end></f8></end></tab>                                                                                                    | 3                                     | Repeat End                                              |
| 11<br>                                | Control Key Down                                                                                                    |                                       |                                                         |
| ±≡<br>∧                               | Text Type: b                                                                                                    |                                       |                                                         |
| 1                                     | Tow Type, b                                                                                                    |                                       |                                                         |

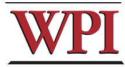

Once I figured out how it worked, I was able to produce a macro customized for our purposes.

# It ended up being almost 700 lines long.

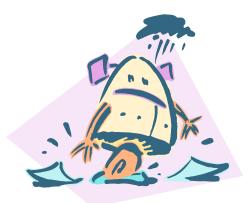

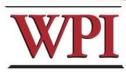

### Data is downloaded from the Banner database in ASCII, then put into Excel, and finally into Access.

(I'm more comfortable working in Access)

After a little manipulation ...

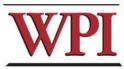

| Ref Number -<br>T1           | 04B013)                                                                                                    | Author6 - T16                                | URL - T41 http://www.wpi.edu/Pubs/E-project/Available/E-proj<br>120304-111835 |
|------------------------------|----------------------------------------------------------------------------------------------------|----------------------------------------------|-------------------------------------------------------------------------------|
| Date from Ref<br>Number - T2 | 2004                                                                                                    | Major6 - T17                                 | 120304-111833                                                                 |
| IQP/MQP - T3                 | IQP                                                                                                    | Author7 - T18                                | E-restricted? -                                                               |
| Database<br>title - T4       | College Housing Fire Safety                                                                                                    | Major7 · T19                                 |                                                                               |
|                              |                                                                                                    | Author8 - T20                                | Second 0<br>Indicator - T38                                                   |
| Spell-checked<br>Title       | College Housing Fire Safety                                                                                                    | Major8 - T21                                 | Done? 02/21/2006 1:24:33 PM                                                   |
| Alternate title -<br>T99     | College Housing Fire Safety                                                                                                    | Author9 - T22                                | BIB_ID 248645                                                                 |
| Use alternate                |                                                                                                    | Autors 122                                   | Date Added to                                                                 |
| title - T45                  |                                                                                                    | Major9 - T23                                 | database                                                                      |
| Format - T46                 |                                                                                                    | Author10 - T24                               |                                                                               |
| Abstract - T5                | This project was sponsored by the U.S. Consumer Product Safety Commission (CPSC) to address the issue of fire safety in college residences and to assist in it activates to the CPSC at states and to a 20% radiations in fire related dotted and the safety of the constraint of the CPSC at states and the safety of the constraint of the CPSC at states and the safety of the constraint of the constraint of the co | ne Major10 - T25                             |                                                                               |
|                              | achievement of the CPSC's strategic goal of a 20% reduction in fire-related deat<br>over the period of 1998-2013. We researched and analyzed the causes of fires,<br>education programs, and fire detection and suppression. From this, we develope<br>recommendations for the CPSC to address the issue of college housing fire safe                                                                                                    | fire<br>ad Author11 - T26                    |                                                                               |
|                              | recommendations for the LPSL to address the issue of college housing fire safe                                                                                                    | Major11 · T27                                |                                                                               |
|                              |                                                                                                    | Author12 - T28                               |                                                                               |
| Author1 - T6                 | Kern, Gregory Martin.                                                                                                    | Major12 - T29                                |                                                                               |
| Major1 - T7                  | CS                                                                                                    | Advisor - T30 Petruccelli, Joseph D.         |                                                                               |
| Author2 - T8                 | Hebner, Michael A.                                                                                                    |                                              |                                                                               |
| Major2 - T9                  | MIS                                                                                                    | Dept - T31 MA                                |                                                                               |
|                              |                                                                                                    | Keyword1 -<br>T32                            |                                                                               |
| Author3 - T10                | Campagnola, Patrick David.                                                                                                    | Keyword2 -<br>T33                            |                                                                               |
| Major3 - T11                 | CE                                                                                                    |                                              |                                                                               |
| Author4 - T12                |                                                                                                    | Keyword3 -<br>T34                            |                                                                               |
| Major4 - T13                 |                                                                                                    | Keyword4 -<br>T35                            |                                                                               |
|                              |                                                                                                    | Project<br>Center - T36                      |                                                                               |
| Author5 - T14                |                                                                                                    | Sponsor P577                                 |                                                                               |
| Major5 - T15                 |                                                                                                    | Code - T39                                   |                                                                               |
|                              |                                                                                                    | Sponsor - T37 Consumer Product Safety Commis | sion                                                                          |

(Fields marked in green are added after the download.)

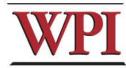

### Macro Demonstration Video

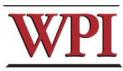